## **صفحة الفايسبوك**

مدرسة نشر عنوان الفيس  $\zeta$ بإمكان كلّ مدرسة نشر عنوان الفيسبوك الخاص بما على صفحتها وذلك بملء الخانة المعنيّة يف "إعدادات" املدرسة.

وذلك باتباع املراحل التالية :

- فتح صفحة الفيسبوك اخلاصة باملدرسة ونسخ عنواهنا URL اخلاص هبا واملشار اليه بسهم أمحر مثال :

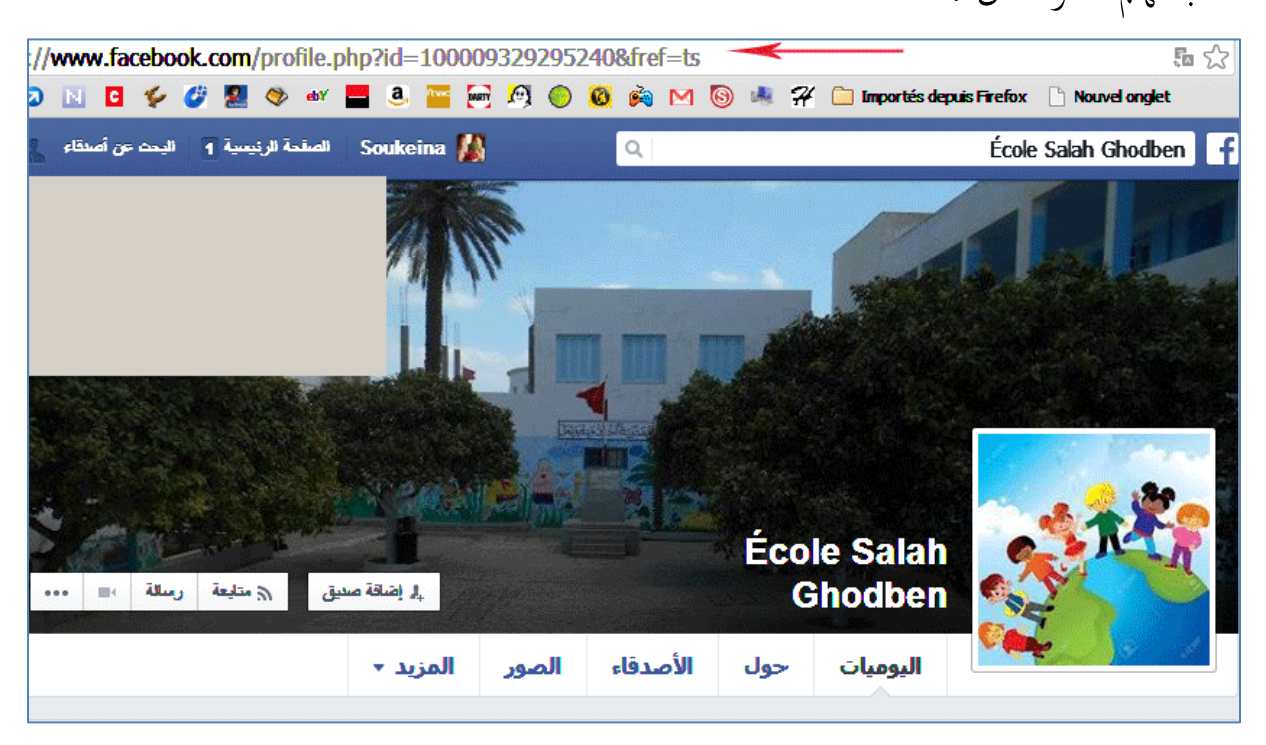

- لصق العنوان يف خانة "صفحة فيسبوك املدرسة" املشار إليه بسهم أمحر يف املثال

التايل :

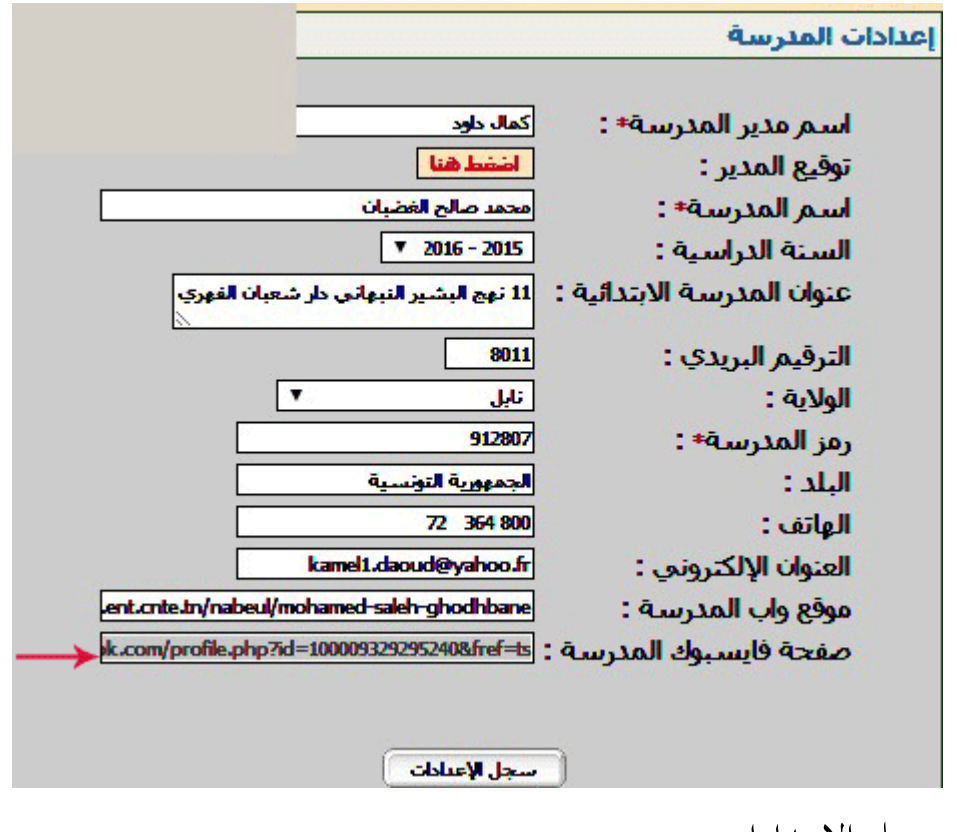

- سجل اإلعدادات.

سيظهر رابط الفيس بوك يف صفحة املدرسة على الشكل التايل :

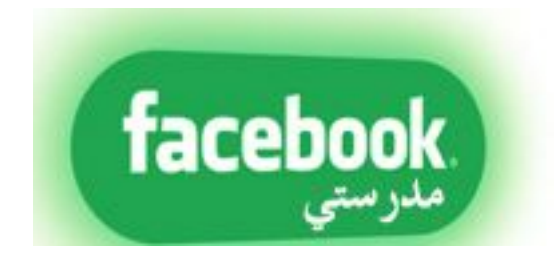